РНП.3.2.3.5399 • РАЗВИТИЕ МОДЕЛЕЙ, МЕТОДОВ И СРЕДСТВ ...

### УДК 621.452.3

## **И. А. КРИВОШЕЕВ, Д. А. АХМЕДЗЯНОВ, А. Е. КИШАЛОВ, Е. С. ВЛАСОВА**

# **ИСПОЛЬЗОВАНИЕ ИМИТАЦИОННОГО МОДЕЛИРОВАНИЯ ДЛЯ ОПТИМИЗАЦИИ ОТЛАДКИ ФОРСАЖНОГО КОНТУРА ТРДДФ ПРИ ПРИЕМО-СДАТОЧНЫХ ИСПЫТАНИЯХ**

Описаны разработанные средства имитационного моделирования для автоматизации отладки систем управления ГТД. Приведена методика «компьютеризированной отладки» системы управления включением форсажа в ТРДДФ и результаты ее применения на практике при приемо-сдаточных испытаниях в серийном производстве. *Авиационный двигатель; испытания; отладка форсажа; имитационное моделирование*

#### **УСЛОВНЫЕ ОБОЗНАЧЕНИЯ**

— расход форсажного топлива;

 $\pi_{\rm T}$  — степень понижения давления в турбине;

 $D_{\text{PC}}$  — диаметр критического сечения реактивного сопла;

 $\alpha_\mathrm{PYM}-$ угол положения ручки управления двигателем (РУД);

 $F_{\rm C}$  — площадь критического сечения реактивного сопла;

 $t$  – время (в переходном процессе, от подачи сигнала на включение форсажа);

 $t_6$  — температура в боксе;

 $P_2$  — давление за компрессором;

 $P_{\text{ron},n,\phi}$  — давление форсажного топлива (перед форсунками);

ВНА — входной направляющий аппарат;

САУ — система автоматического управления;

СИМ — система имитационного моделирования;

ГТД — газотурбинный двигатель;

СУ — система управления;

ЛА — летательный аппарат;

ГГ — газогенератор;

ТРДДФ — двухконтурный турбореактивный двигатель с форсажем;

ПСИ — приемо-сдаточные испытания;

М — число М полета (отношение скорости ЛА к скорости звука);

КНД — компрессор низкого давления;

КВД — компрессор высокого давления;

 $\alpha_{\text{KHJ}}$  — угол установка ВНА КНД;

 $n_{1_{\scriptscriptstyle \rm I\hspace{-1pt}I\hspace{-1pt}I}}$  — приведенная частота вращения КНД;

 $\alpha_{\text{KB}}$ л — угол установки ВНА КВД;

 $n_{\rm 2_{\pi \rm p}}$  — приведенная частота вращения КВД;

 $T_{1}^{\ast}-$  температура (заторможенная) на входе в двигатель;

 $\alpha_{\nabla}$  — суммарный коэффициент избытка воздуха (в основной и форсажной камерах сгорания).

Широкий диапазон режимов работы и жесткие требования по соблюдению ограничений по различным параметрам для обеспечения работоспособности и надежности авиационных ГТД требуют использования для управления ими соответствующих САУ. Оптимизация структуры и параметров двигателя и его системы управления требует проведения всестороннего многофакторного и комплексного анализа особенностей функционирования системы, включающей ГТД и САУ, на всех основных эксплуатационных режимах СУ и ЛА в целом.

Для обеспечения высоких тягово-экономических показателей, надежности, ресурса и других эксплуатационных характеристик современные авиационные ГТД оснащаются САУ, которые характеризуются сложностью реализуемых в них законов управления, наличием многих контуров регулирования и ограничения, развитой и сложной логикой блокировок и переключений.

С целью улучшения взлетных, разгонных и маневренных характеристик ЛА в авиационных двигателях предусматривается возможность форсирования. Форсирование тяги двигателя путем дожигания топлива в форсажной камере сгорания обусловливает ряд особенностей протекания динамических процессов в двигателе, определяемых взаимодействием форсажного контура с основным. Процесс перехода двигателя с максимального режима («М») на режим полного («ПФ») или частичного форсажа («ЧФ») включает управление следующими согласованными во времени процессами: увеличение площади сечения сопла  $F_{\mathrm{C}}(t)$ , подача топлива в форсажный коллектор и повышение давления топлива перед форсунками  $P_{\text{ron} \pi,\Phi}(t)$ , включение зажигания и розжиг форсажной камеры.

Включение форсированного режима [3] производится с любого установившегося режима работы двигателя. С точки зрения экономичности наиболее целесообразным является такой переход к форсированному режиму, при котором параметры работы турбокомпрессорной части двигателя остаются такими же (или близкими), как на максимальном режиме работы.

Рассмотрим процесс отладки двухвального ТРДДФ при приёмо-сдаточных испытаниях. Под отладкой параметров ГТД понимается регулировка и получение на испытаниях его основных параметров на соответствующих режимах в пределах заданных норм путем целенаправленного воздействия на специально предусмотренные для этого регулировочные элементы САУ двигателя.

Особенности отладки ТРДДФ связаны с необходимостью настройки работы основного и форсажного контуров двигателя [4]. Отладка форсажной камеры выполняется при окончательно отлаженном основном контуре и автоматики компрессора. При отладке двигателя на ПСИ в серийном производстве затрачиваются существенные временные, человеческие и энергетические ресурсы. Так, например общая наработка при отладке ТР-ДДФ порядка 6 часов, общее количество запусков – 40–50. Обычно в процессе отладки ТРДДФ на стенде разрешается производить следующие регулировки топливной автоматики форсажной камеры и регулятора сопла:

• расход форсажного топлива винтом  $G_{\text{To}}$ подстроечного редуктора;

• суммарную степень понижения давления на турбинах винтом  $\pi$ т подстроечного редуктора;

• характеристики  $D_{\text{PC}} = f(\alpha_{\text{PVI}})$  тандером троса обратной связи;

• величины предварительного раскрытия сопла на воспламенение топлива форсажа;

• величины раскрытия сопла.

В связи с этим в топливной автоматике форсажного контура предусматриваются следующие функции: управление соплом; дозирование форсажного топлива в зависимости от  $\alpha_{\rm PVI}$ ,  $P_2$ ,  $t_6$  и распределение его по коллекторам; поддержание на максимале и форсажных режимах постоянного перепада давления на турбине  $\pi_T$  (за счёт площади критического сечения сопла); обеспечение блокировки сопла и форсажного топлива на режиме розжига форсажа; обеспечение увеличения  $\pi$ <sup>T</sup> в момент воспламенения топлива форсажной камеры и в процессе выхода на полный форсажный режим для уменьшения превышения температуры за турбиной и увеличения запасов газодинамической устойчивости двигателя; обеспечение аварийного выключение форсажа и др.

Типичный состав топливной системы форсажной камеры: форсажный насос (ФН), регулятор сопла и форсажа (РСФ), агрегат перестройки  $\pi$ <sup>T</sup> (АПП), распределитель форсажного топлива (РТФ), воздушный фильтр редуктор, топливные коллекторы, узел управления НР и РСФ от РУД, трубопроводы и электрожгуты, комплексный регулятор двигателя (КРД).

В современных ТРДДФ применяют электрогидромеханическую систему регулирования с комплексным регулятором КРД, который обеспечивает ограничение предельных заданных значений  $n_1, n_2, T_4$  и регулирование

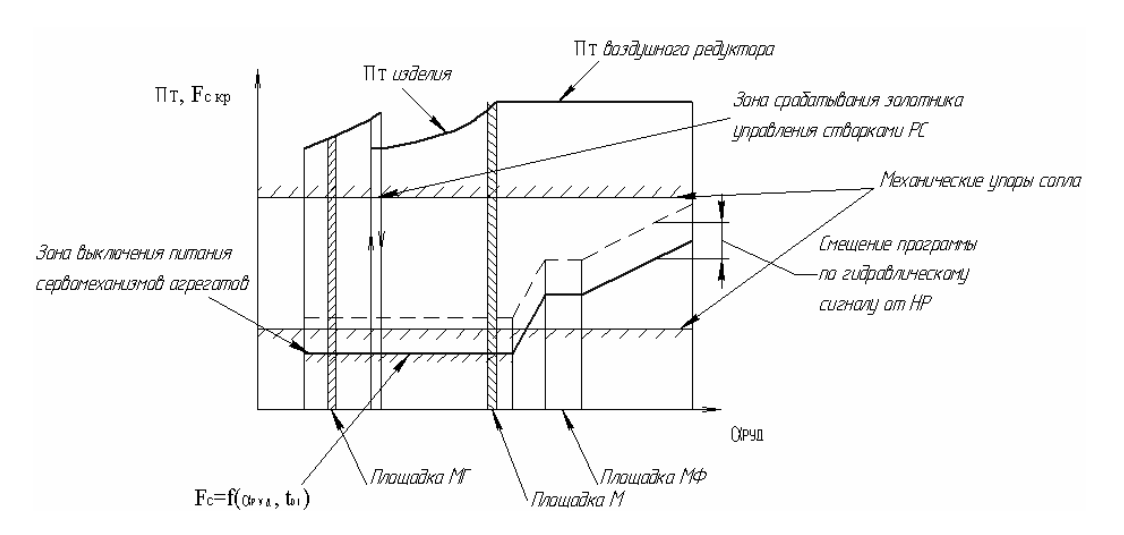

Рис. 1. Типовая программа управления площадью сопла, степенью понижения давления в турбине ТРДДФ при включении форсажа

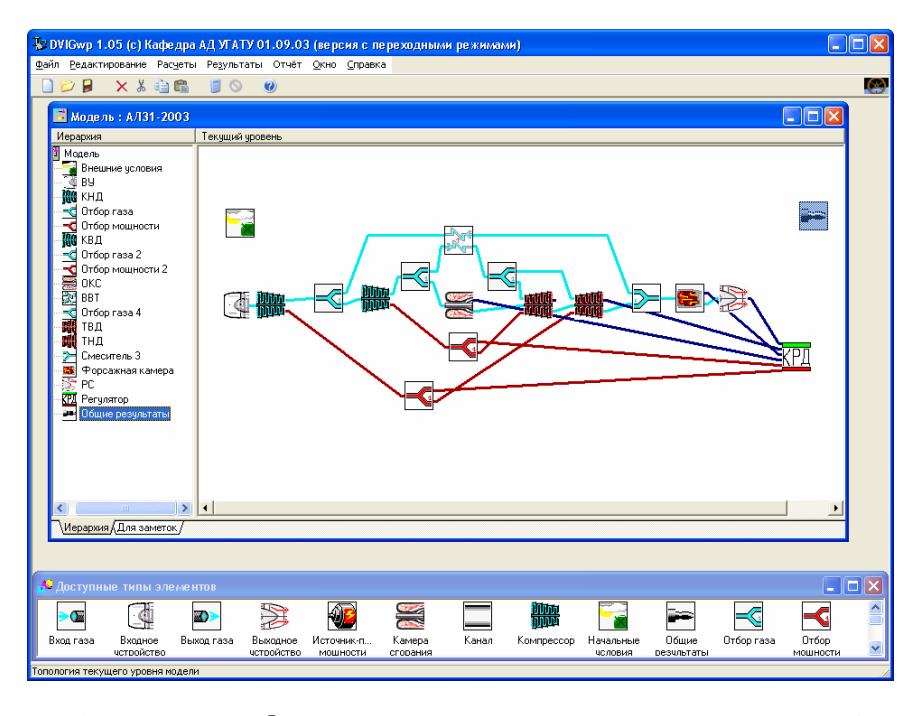

Рис. 2. Модель ТРДДФ с элементами топливной автоматики в системе DVIGwp

BHA по закону  $\alpha_{\text{KHJ}}$  =  $f(n_{1_{np}})$  и  $\alpha_{\text{KBJ}}$  =  $= f(n_{2_{\text{np}}})$ . Дополнительно в регуляторе сопла и форсажа выполняются программы регулирования площади критического сечения сопла. Типовая программа управления площадью сопла, степенью понижения давления газа в турбине на максимальном и форсированных режимах представлена на рис. 1. Здесь для условий М = 0 и  $T_1^* \le 15^{\circ}$ С на максимальных режимах площадь критического сечения минимальна и определяется нижним механическим упором минимального диаметра сопла. При работе на форсированных режимах при увеличении  $T_1^*$  для обеспечения на двигателе заданного значения  $\pi_T = \text{const}$  peгулятор  $\pi$ т увеличивает критическое сечение сопла.

Обычно при работе на форсированных режимах во всём диапазоне Т<sup>\*</sup> дозирование форсажного топлива осуществляется по программе  $G_{\text{T}\Phi}/P_2 = f(\text{T}_1)$  (что реализуется в агрегате РСФ) исходя из условия обеспечения оптимального значения  $\alpha_{\nabla}$ .

С целью сокращения времени отладки и, соответственно, удешевления ПСИ авиационных ГТД авторами создана система имитационного моделирования (СИМ) DVIGwp  $[1, 2].$ 

Сформированная в этой системе имитационная модель двухвального ТРДДФ с элементами его топливной автоматики представлена на рис. 2. Разработана методика, которая позволяет проводить предварительную отладку конкретного двигателя, сочетая его испытания на стенде с имитационным моделированием. При этом по предварительно полученным результатам испытаний идентифицируется модель ТРДДФ с его САУ, с использованием этой модели определяется необходимое изменение настроек регуляторов, результаты проверяются имитационным моделированием на компьютере, затем изменение настроек выполняется на двигателе. После этого двигатель вновь может не испытываться. Однако на данном этапе, в процессе отладки методики, необходимо проводить проверочные испытания. Практика показывает, что все параметры оказываются в переделах допуска.

Опыт показывает, что идентификацию газогенератора двигателя и топливной автоматики достаточно проводить по предъявительским испытаниям (или по середине поля допуска на двигатель данного типа), идентификацию форсажного контура — по результатам испытаний конкретного экземпляра данного двигателя.

В отличие от базовой модели двигателя на рис. 2 присутствует модуль КРД - комплексный регулятор двигателя, являющийся интегральной моделью автоматики форсажного контура, которая имитирует вышеописанную работу автоматики. Практика показала продуктивность введения такого функционального элемента (ФЭ) в библиотеку ФЭ CHM DVIGwp.

| Закон расчёта без КРД |                                |              | Закон расчёта с КРД          |                                       |              |
|-----------------------|--------------------------------|--------------|------------------------------|---------------------------------------|--------------|
| Варьируемый           | Поддерживаемый                 | Табулируемый | Варьируемый                  | Поддерживаемый                        | Табулируемый |
| параметр              | параметр                       | параметр     | параметр                     | параметр                              | Параметр     |
| $T_{\Gamma}^*(OKC)$   | $G_T$ (OKC)                    |              | $T_{\Gamma}^*$               | $G/G(KP\mathcal{A})$                  |              |
| $\pi_{\rm K}^*$ (КНД) | $A_T(THA)$                     |              | $\pi_{\rm K}^*$ (КНД)        | $A_T$ (ТНД)                           |              |
| $\pi_{\rm K}^*$ (КВД) | $A_T$ (ТВД)                    |              | $\pi_{\rm K}^*$ (КВД)        | $A_T$ (ТВД)                           |              |
| $G_{\rm Bnp}$         | $F_{\rm C\kappa p}$            |              | $G_{\rm Bnp}$                | $F/F(KP\mu)$                          |              |
| $dG_{\Gamma}$         | $P_2/P_1$                      |              | $dG_{\Gamma}$                | $P_2/P_1$                             |              |
| $T_{\Phi}^*(\Phi K)$  | $G_{\text{T}\Phi}$ ( $\Phi$ K) |              | $\alpha_{\rm PVQ0}(\rm KPL)$ | $\alpha_{\rm PV, I}(\rm K\rm P\rm I)$ |              |

Таблина 1

У модуля (ФЭ) КРД предусмотрено 6 ВХОДНЫХ «ПОРТОВ» ДЛЯ ПОДКЛЮЧЕНИЯ ВХОДНЫХ информационных потоков. Ими КРД можно связать с другими элементами в модели ГТД. При этом 4 входных порта предусмотрены для информационных потоков типа «ГАЗ», по которым передаётся температура, давление, расход топлива, площадь критического сечения сопла, 2 входных порта, предусмотрены для механических потоков типа «МЕХ», по которым передаются частоты вращения роторов, ускорения и мощности. Входными данными для модуля автоматики являются: параметры, характеризующие положение регулировочных винтов и жиклёров (имитация реальных возможностей воздействия на автоматику двигателя), положение переключателей, угол установки РУД (имитация воздействия лётчика/оператора). Настройка имитационной модели на решение конкретной проектной или доводочной задачи осуществляется заданием для решателя (процессора) СИМ «закона расчета». В табл. 1 приведено сравнение законов расчёта в системе DVIGwp для решения задачи отладки включения форсажа в ТРДДФ для двух случаев — когда в модели явно представлен КРД и когда его нет.

Модуль КРД в зависимости от значения  $\alpha_{\rm{PVI}}$  генерирует управляющие воздействия на двигатель  $(G_T, G_{T\Phi}, F_{C_{KD}})$ . Остальные значения поддерживаемых параметров присваиваются равными единице (физический смысл этих факторов - отношение значения параметра, поступающего в КРД из соответствующего ФЭ двигателя с входным потоком, к величине, которую КРД поддерживает в соответствии с законом управления по данному каналу). Изменяя внутренний алгоритм КРД, можно реализовывать самые разные программы управления и учет всевозможных ограничений.

На рис. 3 приведены характерные изменения параметров двигателя в переходном процессе «М  $\rightarrow \Pi \Phi$ » (в данном случае РУД перемещался из положения  $\alpha_{\text{PVI}} = 67$  в положение  $\alpha_{\rm PVI} = 106^{\circ}$  за время, меньшее 1 с).

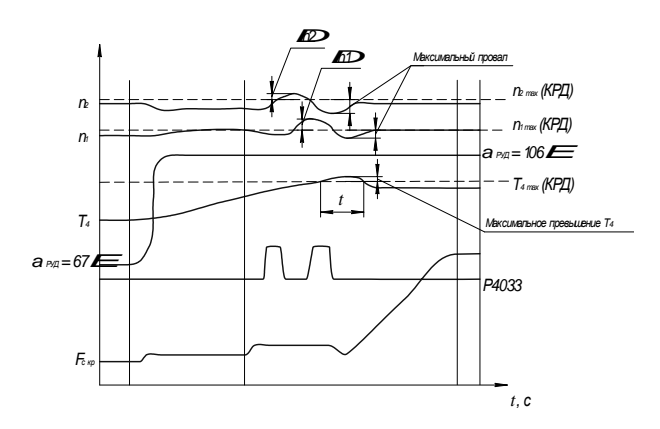

Рис. 3. Циклограммы изменения параметров ТР- $\text{J}\text{J}\text{J}\Phi$  при переходном процессе «М  $\rightarrow$  П $\Phi$ »

На рис. 4-7 показаны результаты моделирования переходного процесса « $M \rightarrow \Pi \Phi$ », с использованием идентифицированной по экспериментальным данным (рис. 3) имитационной модели ТРДДФ в системе DVIGwp. Результаты моделирования хорошо согласуются с экспериментом (в частности, модель, как и эксперимент, показывает, что розжиг форсажной камеры происходит при  $t = 3.7$ с от начала процесса). Одновременно модель (как и эксперимент) показывает, что длительность процесса, величины заброса по температуре за турбиной, частоты вращения роторов выходят за пределы допусков (ограничений на эти параметры).

На рис. 8-9 приведены результаты одного из этапов «отладки имитационной модели» - моделирования того же переходного процесса « $M \rightarrow \Pi \Phi$ » с изменённой настройкой автоматики (уменьшена пропускная способность «проливка» жиклёра дроссельного пакета на 15% и увеличена пропускная способность «проливка» жиклёра воздушной перестройки регулятора  $\pi_{\rm T}$  агрегата РСФ на 5%).

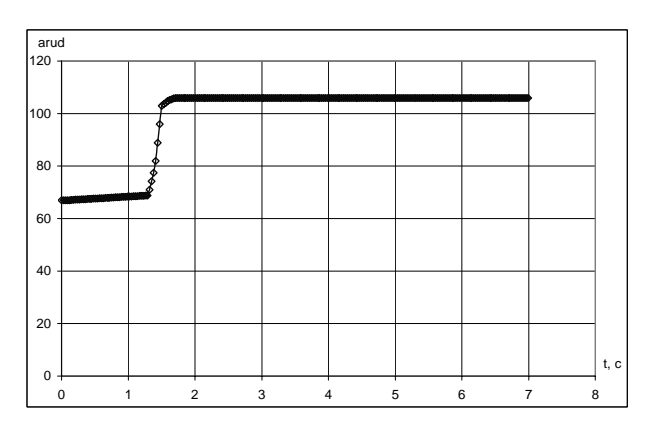

Рис. 4. Циклограмма изменения угла установки РУД (по времени)

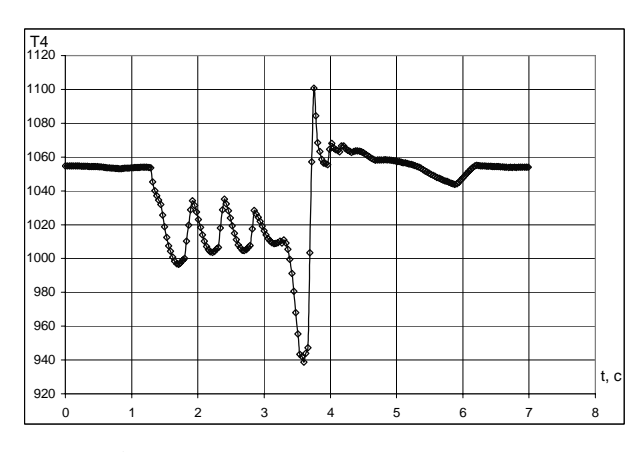

Рис. 6. Циклограмма изменения температуры за турбиной (по времени)

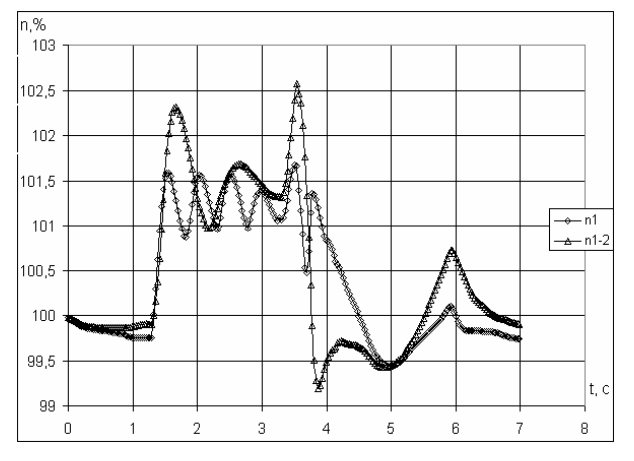

Рис. 8. Циклограммы изменения частоты вращения РНД (по времени) при различных настройках КРД

Как можно видеть на рис. 8-9, изменением настроек автоматики можно добиться как смещения максимального превышения и провала по частоте вращения, так и изменения величины превышения/провала. Следовательно, имея в наличии параметры реального двигателя после предъявительских испы-

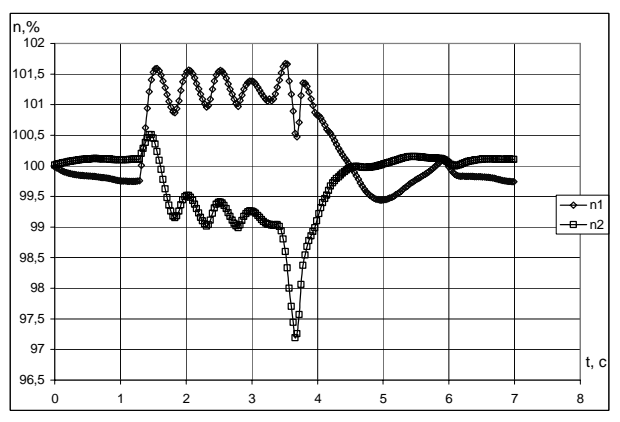

Рис. 5. Циклограммы изменения частоты вращения роторов ВД и НД (по времени)

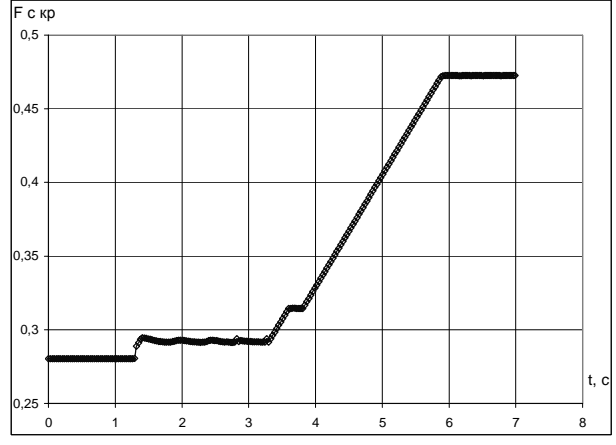

Рис. 7. Циклограмма изменения площади критического сечения РС (по времени)

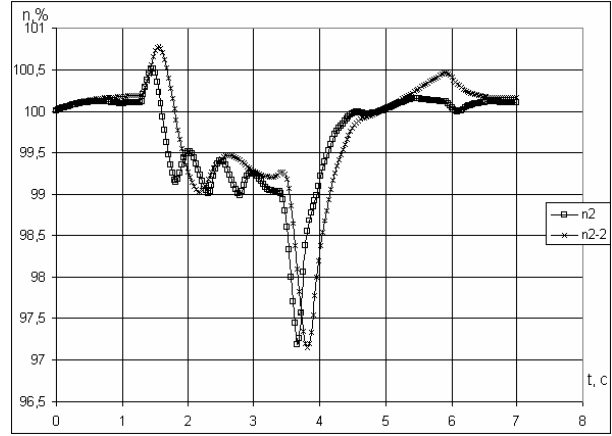

Рис. 9. Циклограммы изменения частоты вращения РВД (по времени)при различных настройках КРД

таний, идентифицируя по ним модель, зная настройки автоматики в состоянии поставки, можно оптимизировать и вырабатывать рекомендации по отладке форсажного контура в процессе ПСИ, что значительно сократит время и стоимость отладки, увеличит ресурс двигателя.

## **ЗАКЛЮЧЕНИЕ**

Таким образом, разработанные средства имитационного моделирования позволяют исследовать динамические процессы в авиационных ГТД, в том числе и в замкнутой системе «двигатель–САУ», отрабатывать законы управления, а также автоматизировать отладку ГТД при испытаниях. Показана методика «компьютеризированной отладки» системы управления включением форсажа в ТРДДФ и результаты ее применения на практике при приемо-сдаточных испытаниях в серийном производстве.

## **СПИСОК ЛИТЕРАТУРЫ**

- 1. **Ахмедзянов, Д. А.** Система термогазодинамического моделирования газотурбинных двигателей на переходных режимах работы DVIGwp : cвид. об офиц. рег. / Д. А. Ахмедзянов, И. А. Кривошеев, Е. С. Власова. № 2004610868. М. : Роспатент, 2004.
- 2. **Ахмедзянов, Д. А.** Термогазодинамический анализ рабочих процессов ГТД в компьютерной среде DVIGw / Д. А. Ахмедзянов, И. А. Кривошеев, Х. С. Гумеров [и др.]. Уфа : УГАТУ, 2003. 162 с.
- 3. **Теория,** расчет и проектирование авиационных двигателей и энергетических установок : учебн. / под ред. В. А. Сосунова, В.М. Чепкина. М. : МАИ, 2003. 688 с.
- 4. **Боровик, В. О.** Методы обработки результатов испытаний серийных ГТД / В. О. Боровик [и др.]. Уфа : УАИ, 1982. 124 с.